## **INFORMATIKA ISMERETEK KÖZÉPSZINTŰ GYAKORLATI VIZSGA**

# **JAVÍTÁSI-ÉRTÉKELÉSI ÚTMUTATÓ A MINTAFELADATOKHOZ**

# **1. Mintacég 40 pont**

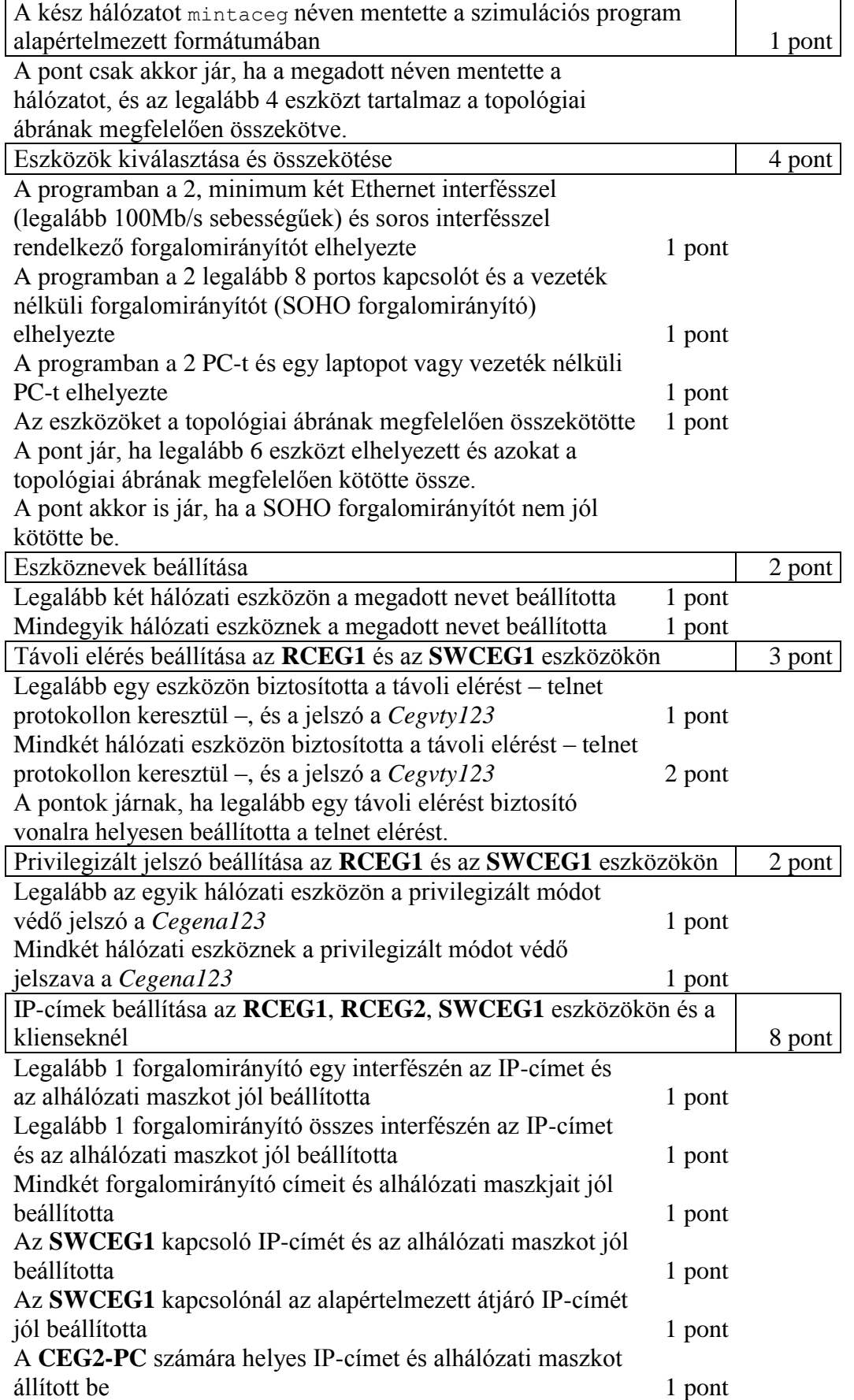

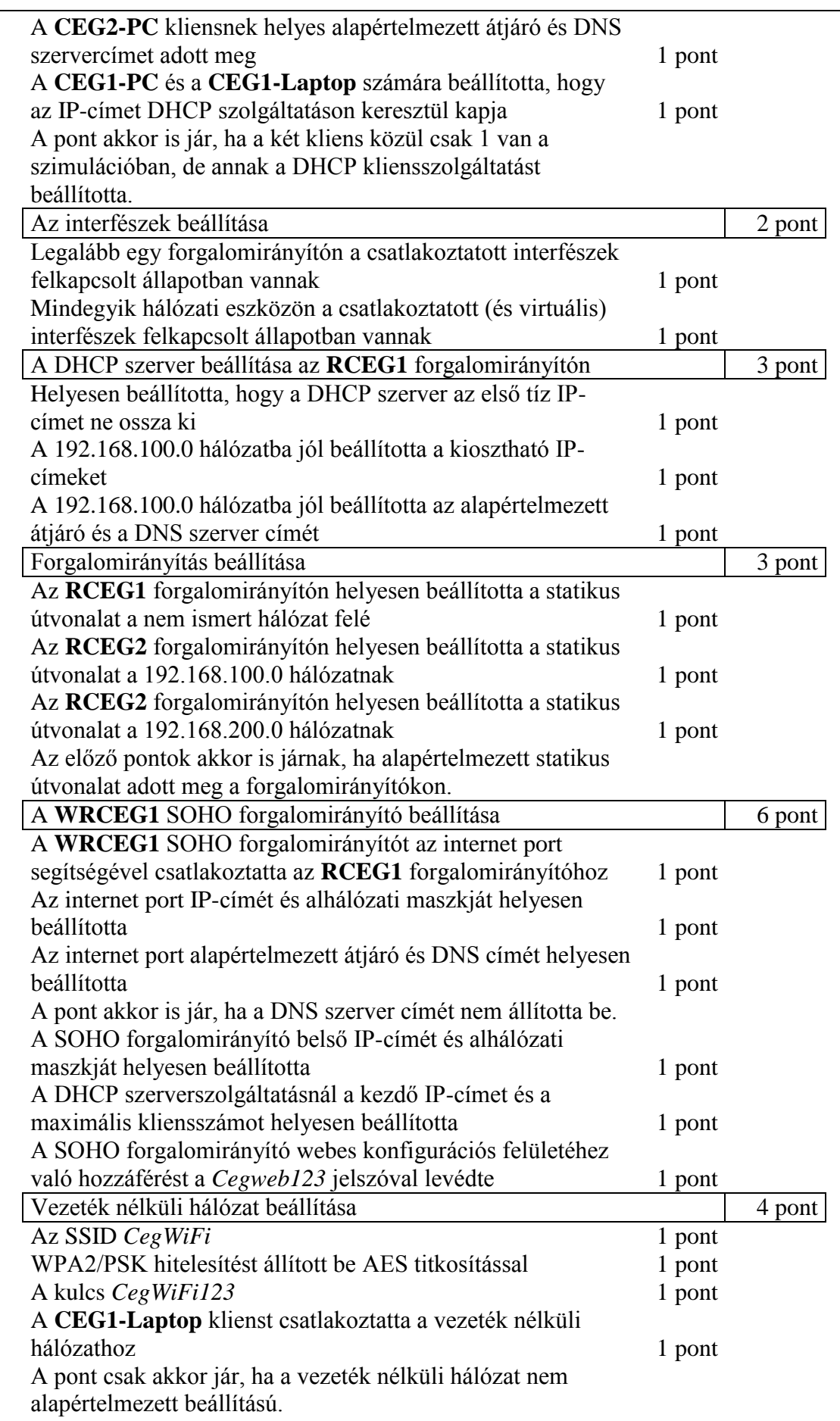

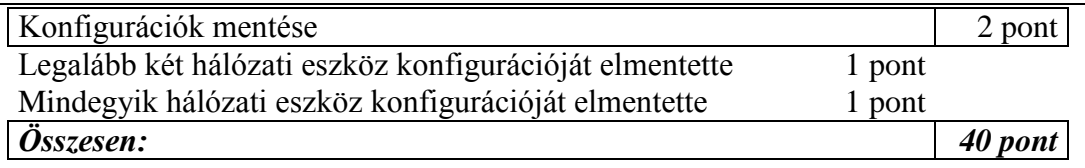

### **2. Kéktúra 40 pont**

A részpontszámok tovább nem bonthatóak. A beadott forráskódot akkor is értékelni kell, ha az szintaktikailag hibás vagy részleges a megoldás. A megoldásra csak akkor jár a pont, ha az azonos szerkezetű, de tetszőleges bemenő adatok mellett is megfelelően működik.

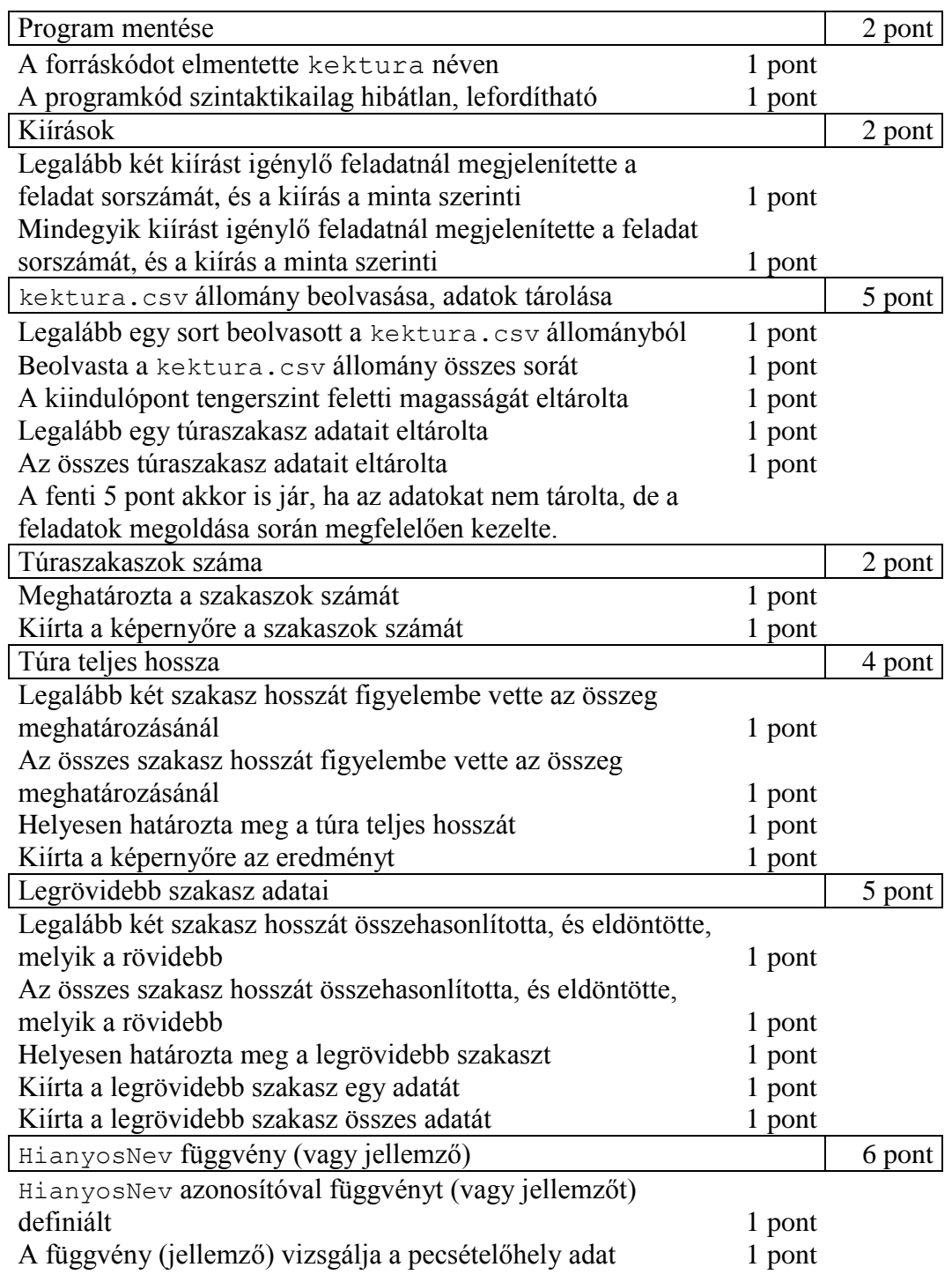

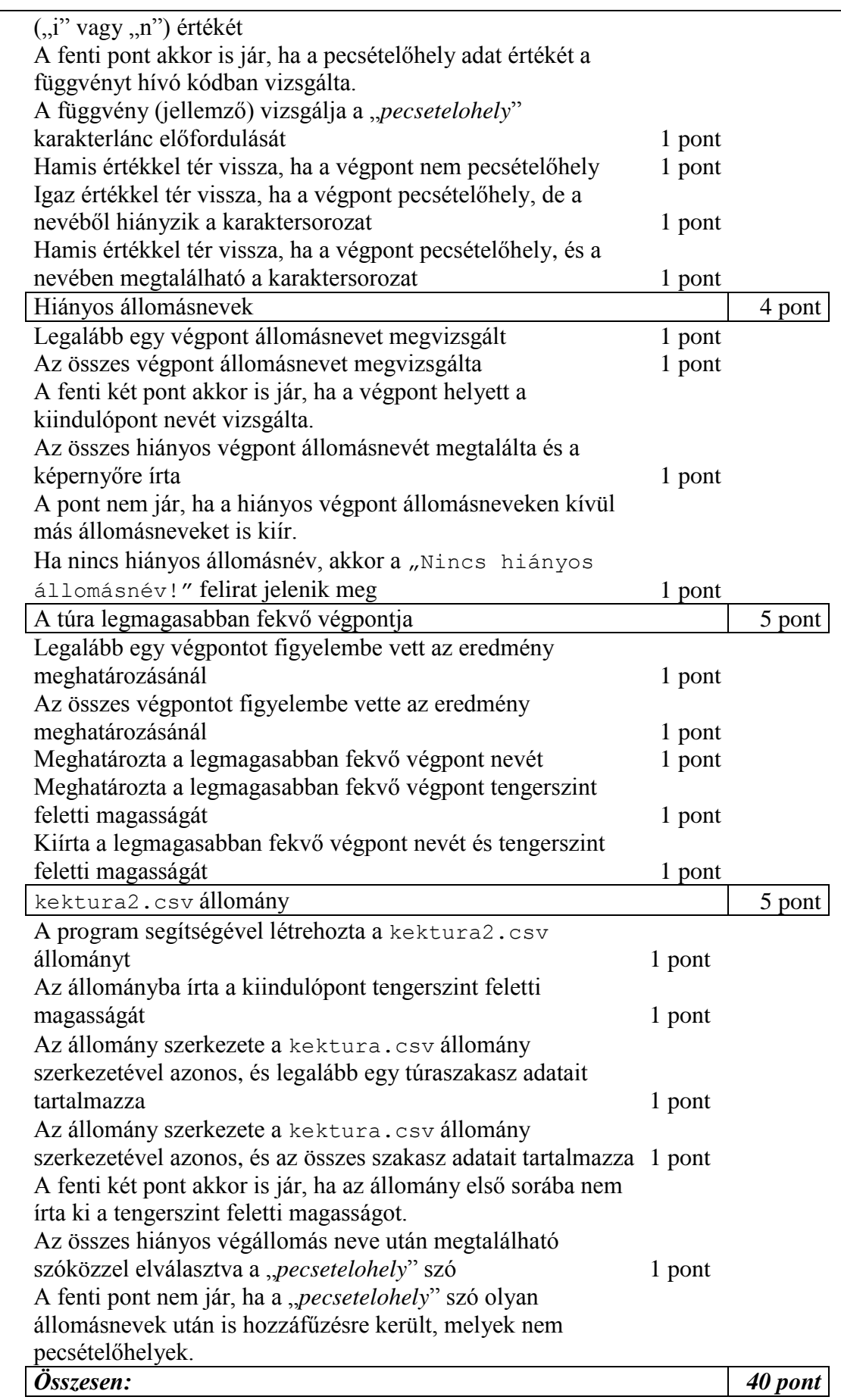

# **3. Papírgyűjtés 20 pont**

A feladat javítása során kizárólag a megoldasok.sql állományba írt SQL kódok kerülnek értékelésre.

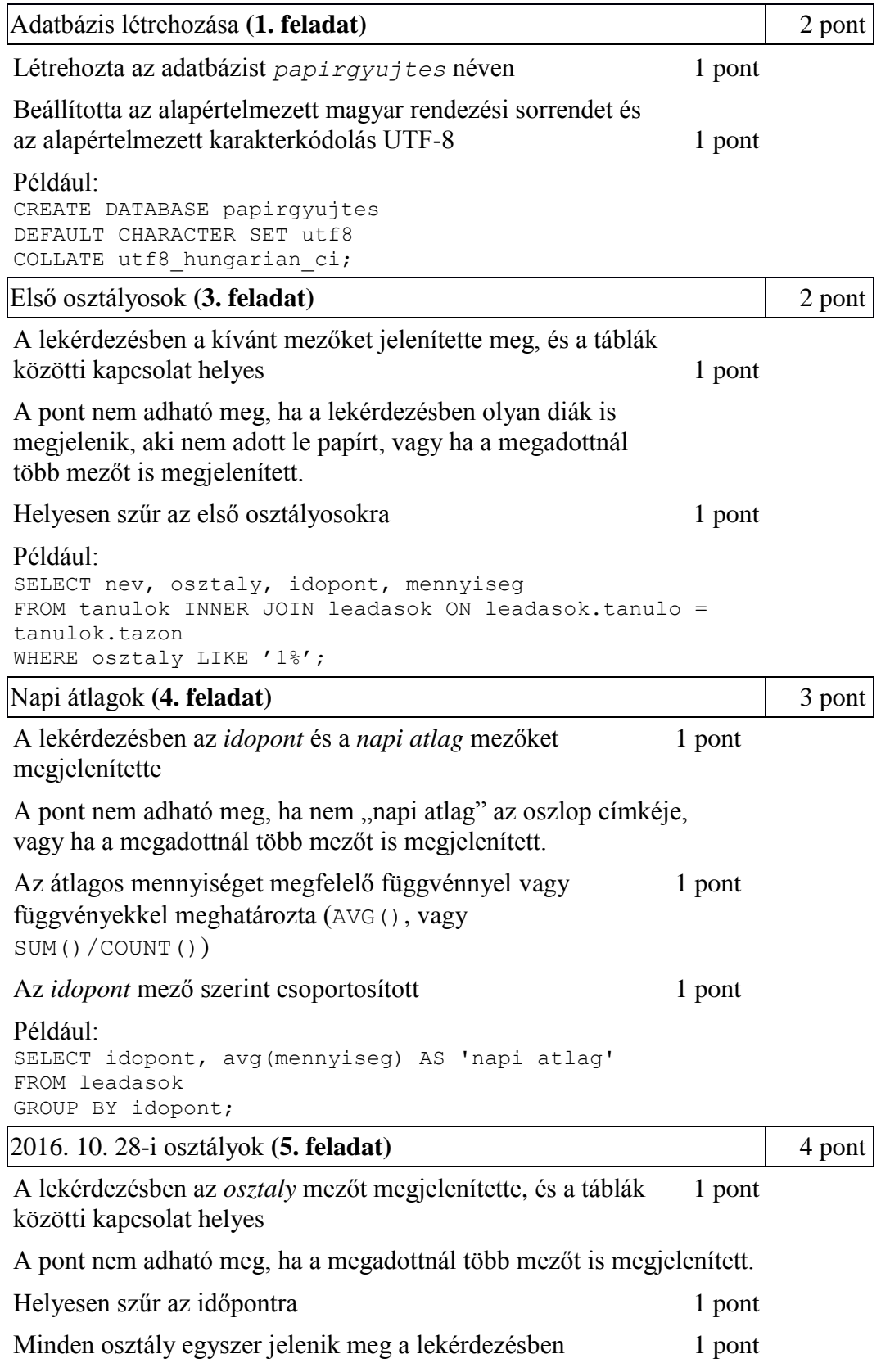

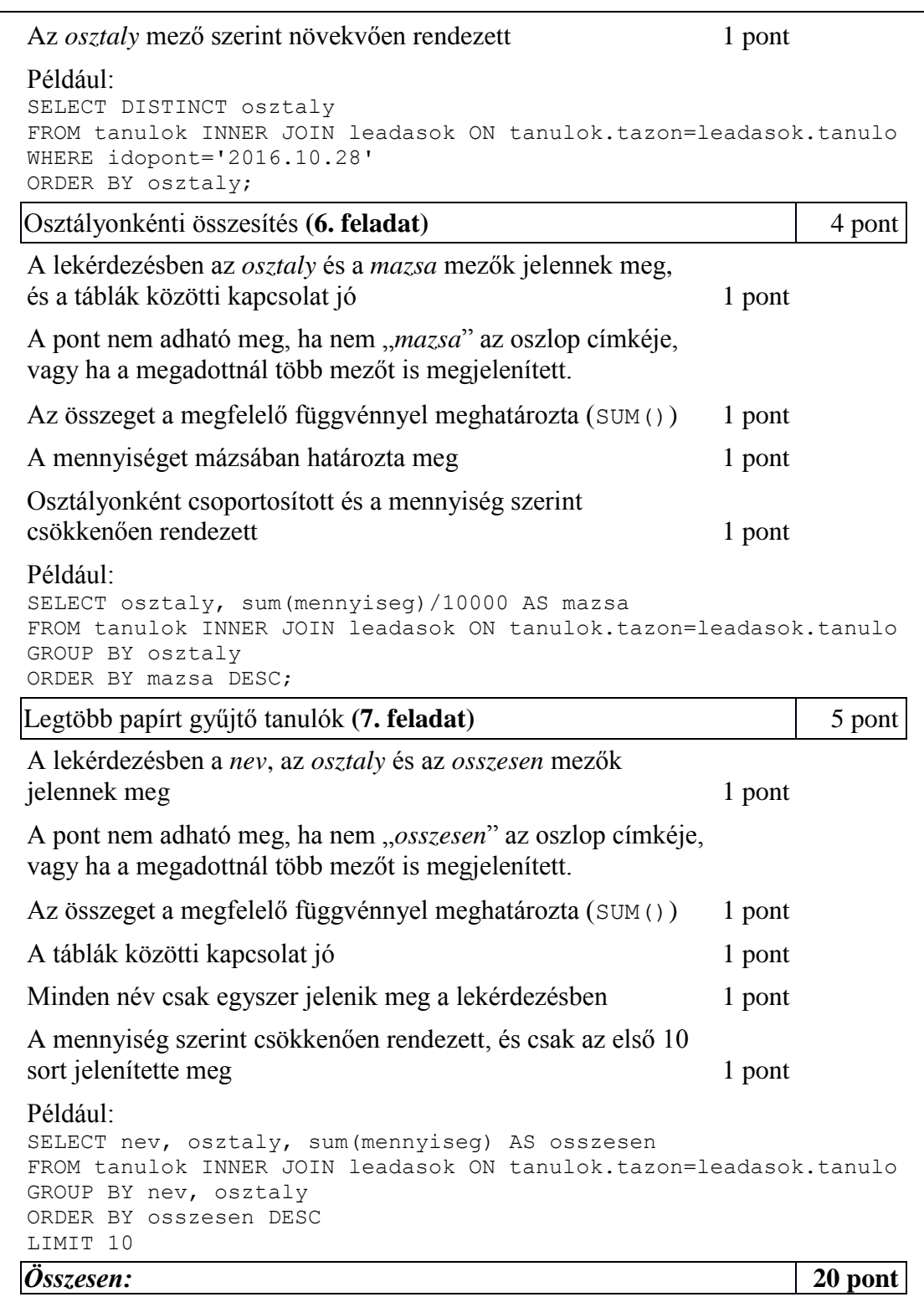

## **4. Homoktövis 20 pont**

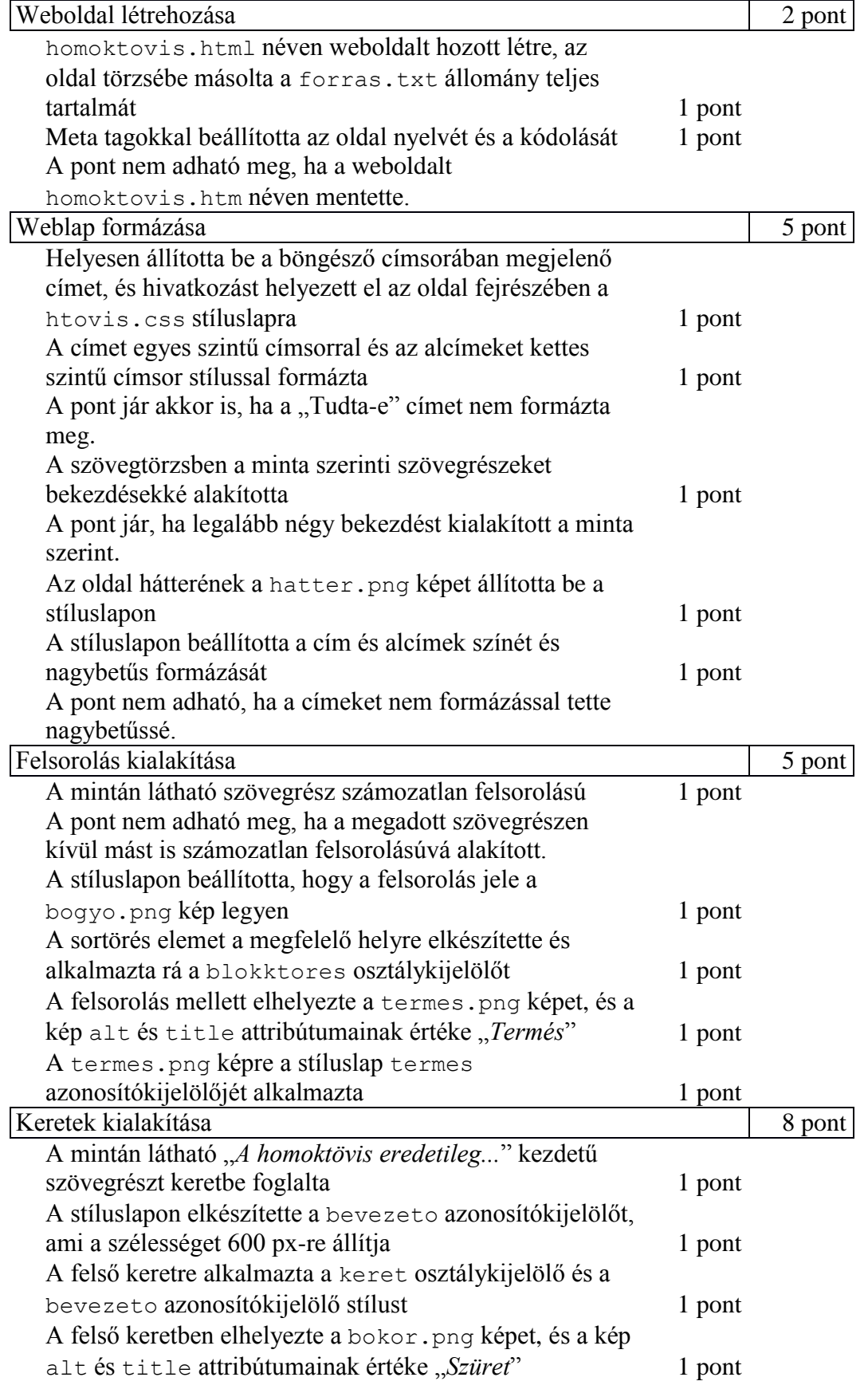

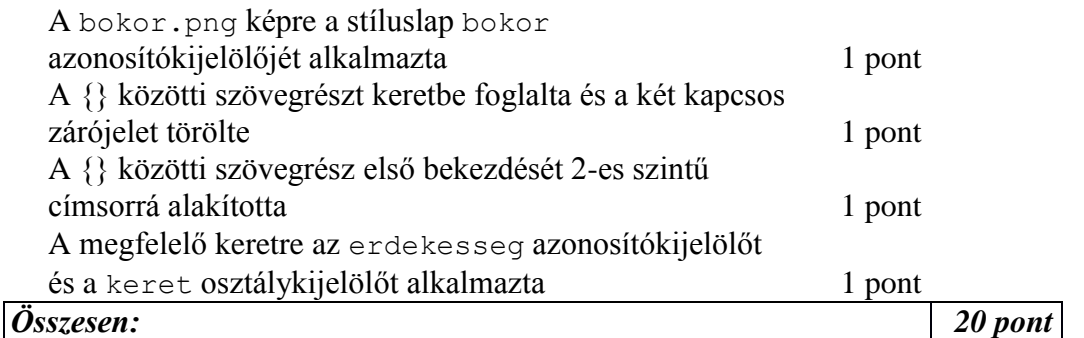